## **sys**

## **sys.exit()**

Always use sys.exit() to exit in production code. Built-in's like quit or exit can be omitted in some envs.

## **os.\_exit()**

**os.\_exit(n)** Exit the process with status n, without calling cleanup handlers, flushing stdio buffers, etc.

Note: The standard way to exit is sys.exit(n). \_exit() should normally only be used in the child process after a fork().

## **exit codes**

[os.EX\\_OK](https://docs.python.org/3/library/os.html#os.EX_OK)

From: <https://niziak.spox.org/wiki/> - **niziak.spox.org**

Permanent link: **<https://niziak.spox.org/wiki/programming:python:sys>**

Last update: **2024/01/01 17:52**

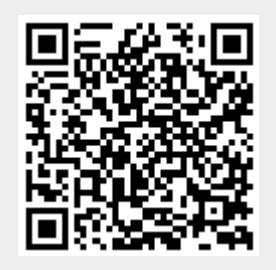